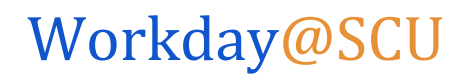

Quick Reference Guide: *Key Terms*

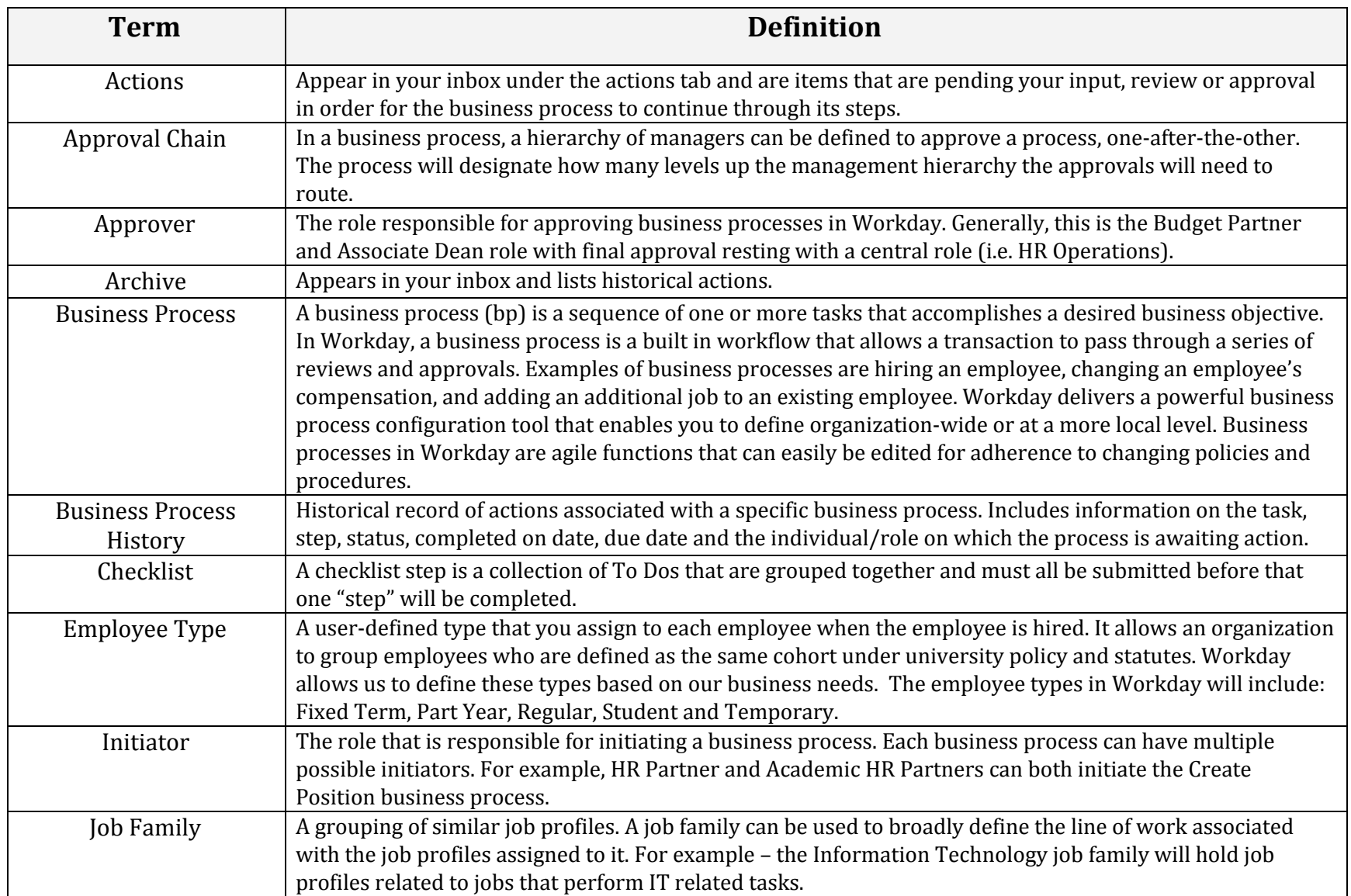

## Workday@SCU

Quick Reference Guide: *Key Terms*

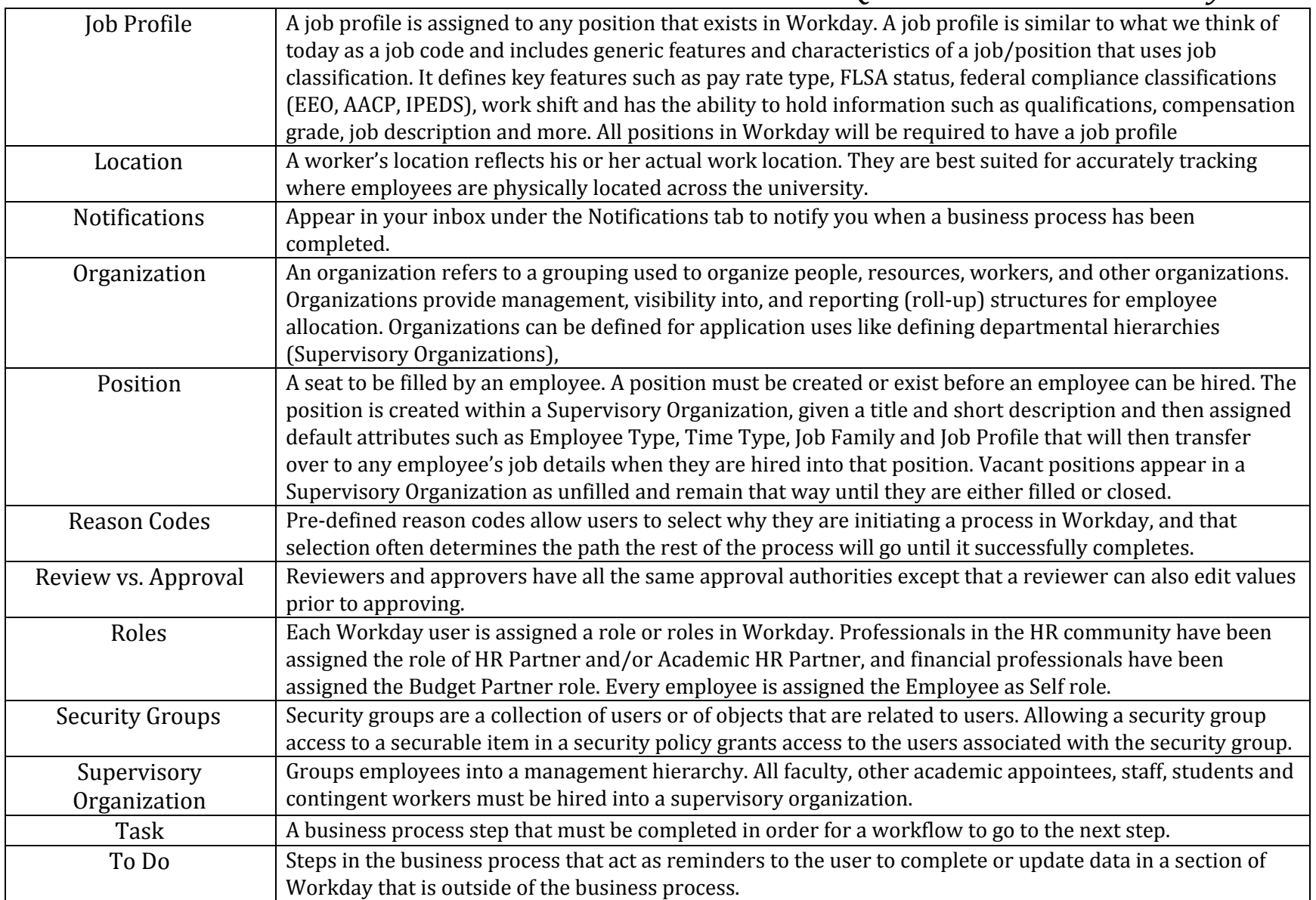

## Workday@SCU

## Quick Reference Guide: *Key Terms*

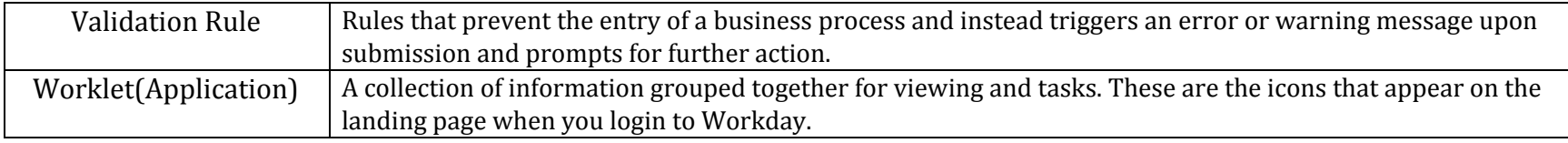